## **Some Plots**

Alicia Postuma 28 March 2024

University of Regina KaonLT Experiment, Jefferson Lab Hall C

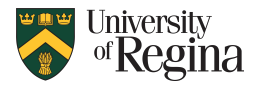

## **Asym Q**2**=3, W=3.14**

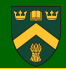

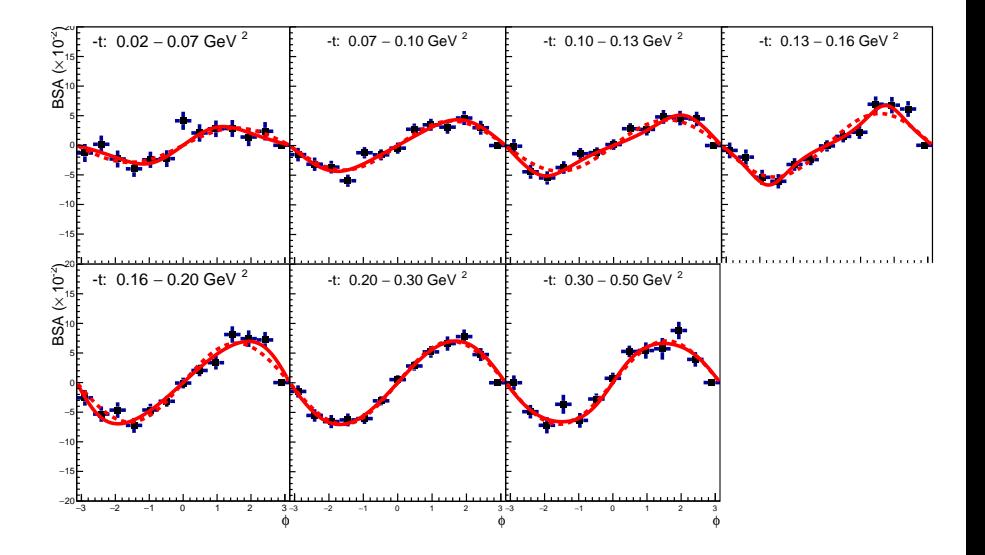

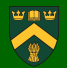

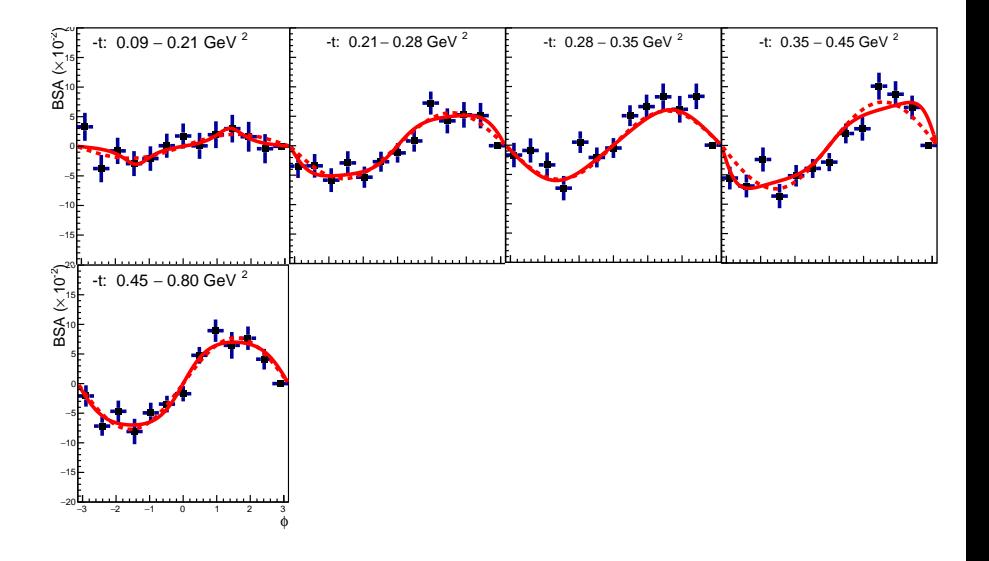

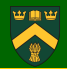

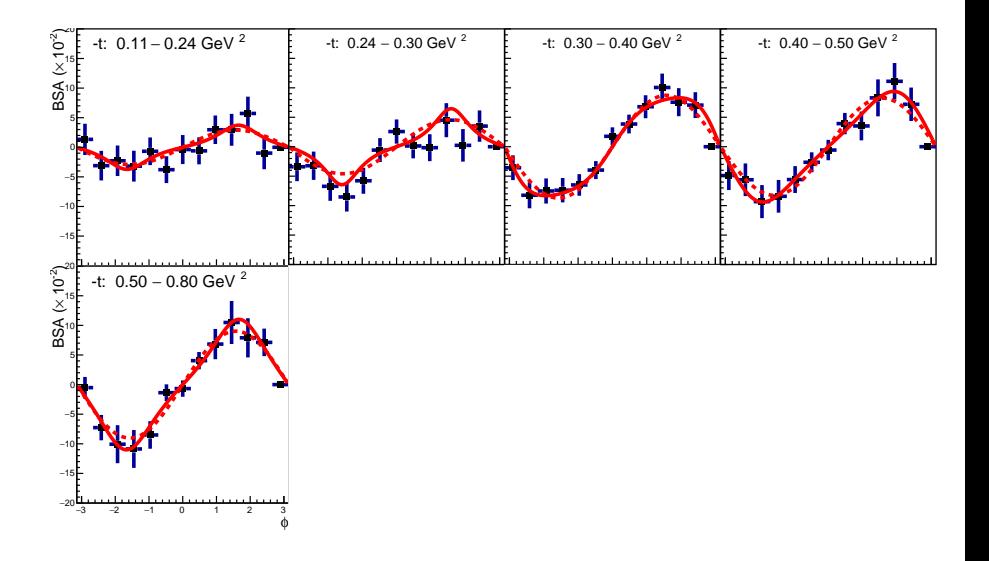

0.1 0.2 0.3 0.4 0.5 0.6 0.7 0.8

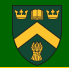

Was finding "statistical" variation between theory points  $\rightarrow$  had to increase number of calls to Monte Carlo 0.05 0.1 0.15 0.2 0.25 0.3 0.35 0.4 0.45 0.5 0.1 0.15 0.2 0.25 0.3 5. Q2=3, previous 0.05 0.1 0.15 0.2 0.25 0.3 0.35 0.4 0 0.05 0.1 0.15 0.2 0.25 LT' 0.3 Q2=3,W=3.14 0 0.05 0.1 0.15 0.2 0.25 0.3 0.35 5 Q2=5.5,W=3.02 0 0.05 0.1 0.15 0.2 0.25 0.3 5.  $Q2 = 4.4$  W=2.74

0.1 0.2 0.3 0.4 0.5 0.6 0.7 0.8

4/6

## **PARTONS vs data**

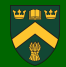

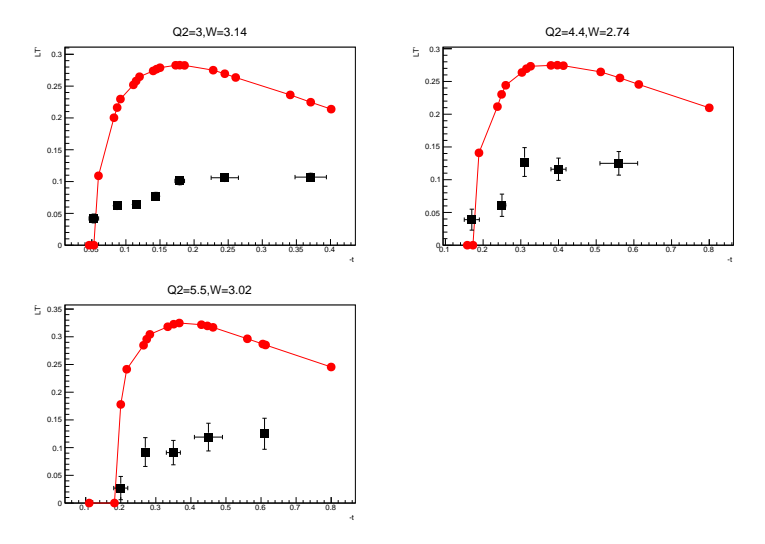

Red: predictions from PARTONS, black: my data

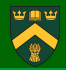

- Finish last two settings
- Error analysis meeting
- Q2 scan
- **Re-run PARTONS with**  $H_T * 2$